## Announcing Robot/SCHEDULE® 10.0 New PC Interface! New Job Schedule Tools!

## **Control Your Job Schedule From Your PC**

Robot/SCHEDULE, the world's most popular job scheduler for the IBM® System i. brings a new look and feel to job scheduling with the Robot/SCHEDULE Explorer. Use the Explorer's point-and-click user interface to manage your entire job schedule, with direct access to every Robot/SCHEDULE tool and job schedule option. With complete job schedule control at your fingertips, you're more efficient and save valuable time. Display a job's details, create new jobs, make schedule changes—all with just a click—directly from your PC!

**NEW!** 

## **Get A Real-Time View Of Your Jobs**

With Robot/SCHEDULE's Schedule Activity Monitor<sup>™</sup> (SAM<sup>™</sup>), you see all the job schedule action right from your PC. SAM shows you every job on your system forecasted, running, waiting, completed, failed—on a single display. Color-coded icons show which jobs are running and which have been submitted.

Let SAM help you eliminate job schedule errors and meet—or exceed—your Service Level Agreements.

Robot/SCHEDU

3

10

 $\overline{7}$ 

## **Discover New Ways To Create And Display Jobs**

Robot/SCHEDULE's Job Creation Wizard walks you through the job creation process with on-screen prompts. Create a job, define its run schedule, and run the job in just seconds. Display your job graphically with the new Job Schedule Blueprint™ The Blueprint shows job details and the relationships between jobs. Use it to find gaps in your schedule and see how schedule changes will affect your jobs before you apply them.

Call us today at **1-800-328-1000** for a FREE Robot/SCHEDULE Information Kit. Or, visit our Web site at **www.helpsystems.com** to download a FREE 30-day trial.

Version

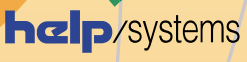

World's Leader in System i Automated Operations & Business Intelligence

www.helpsystems.com<br>www.helpsystems.com 952/933-0609 info.info@helpsystems.com